#### Tourdaten

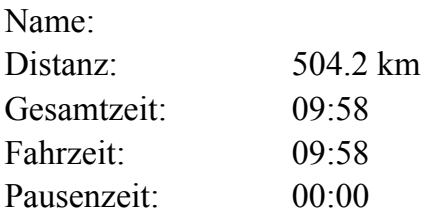

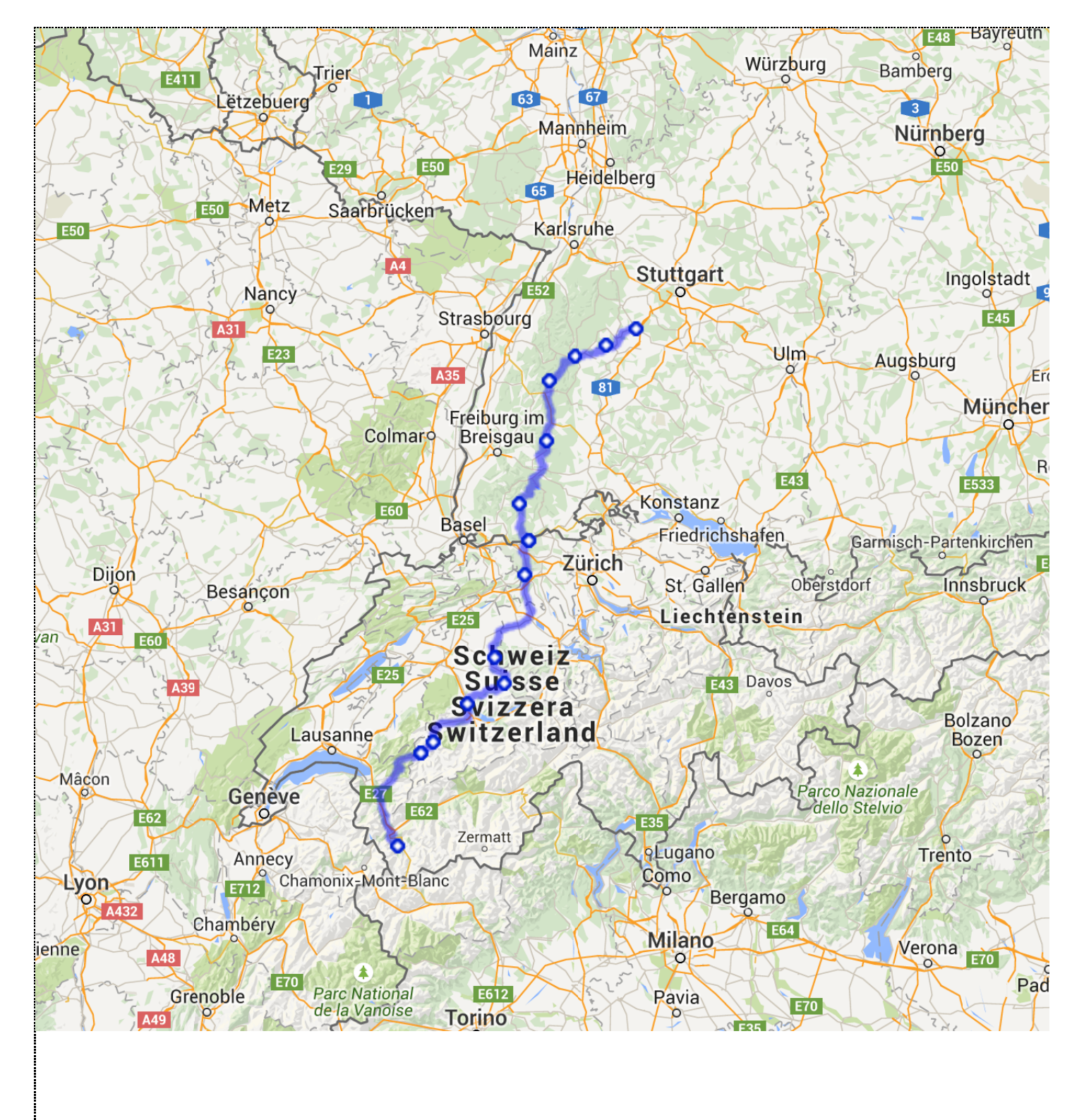

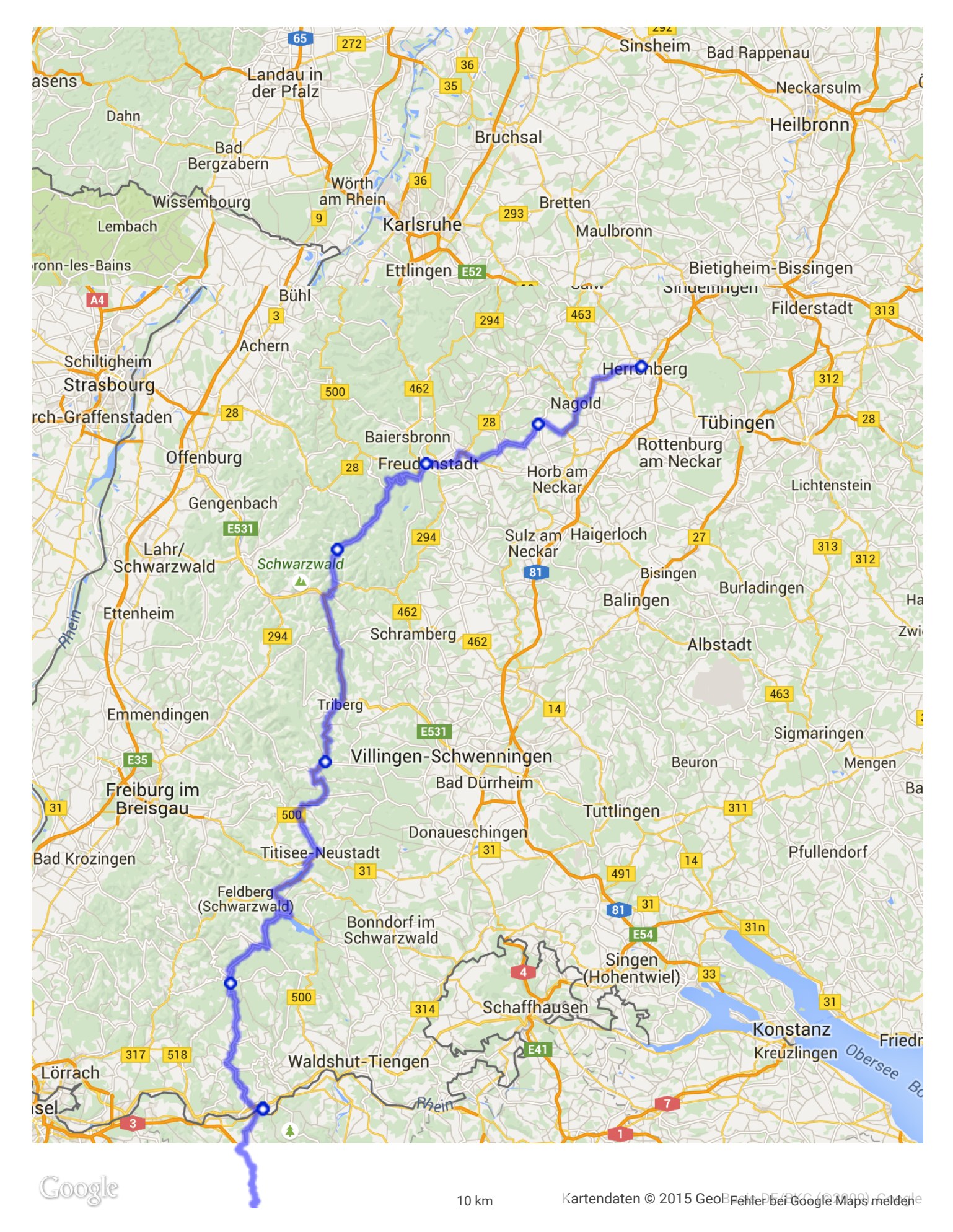

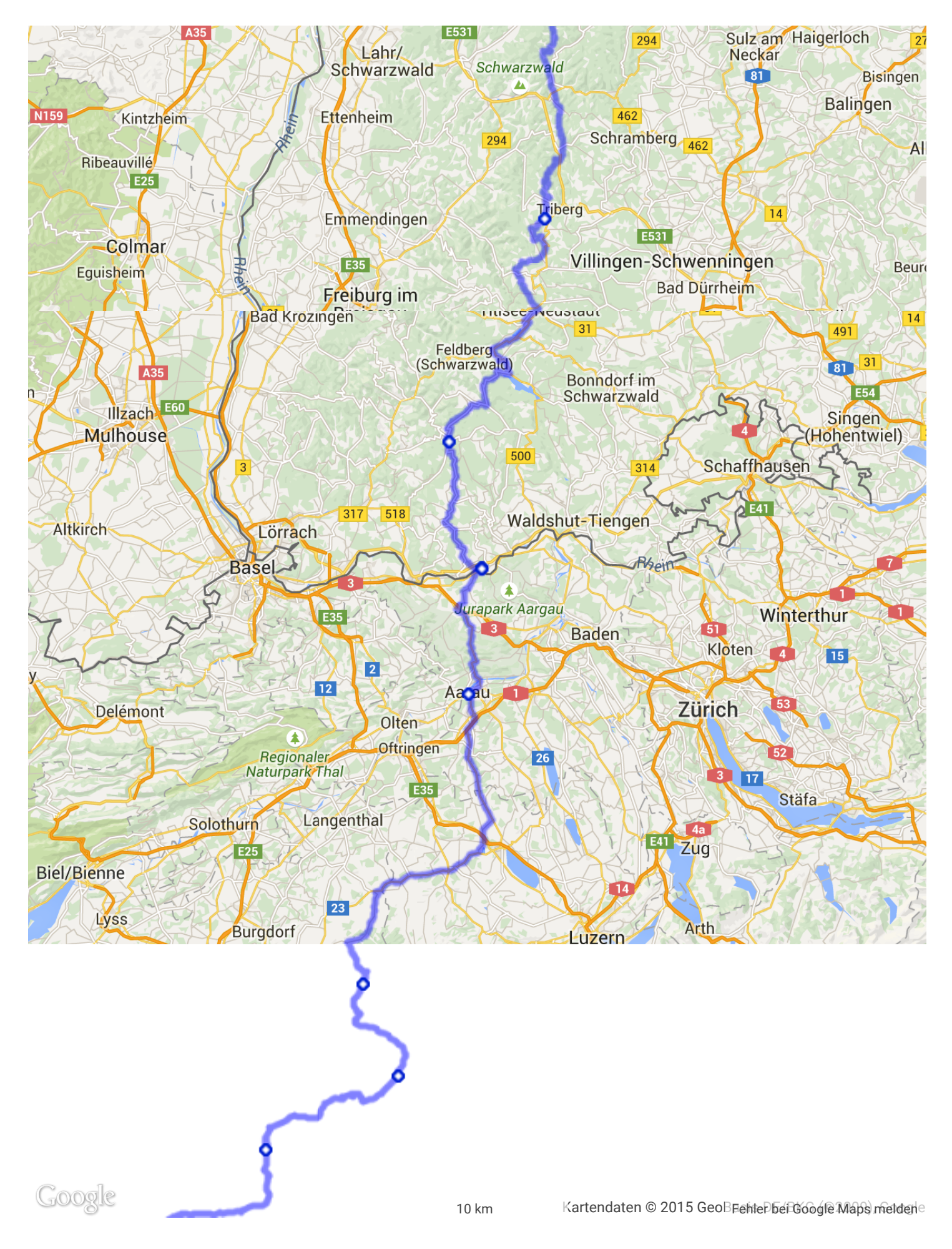

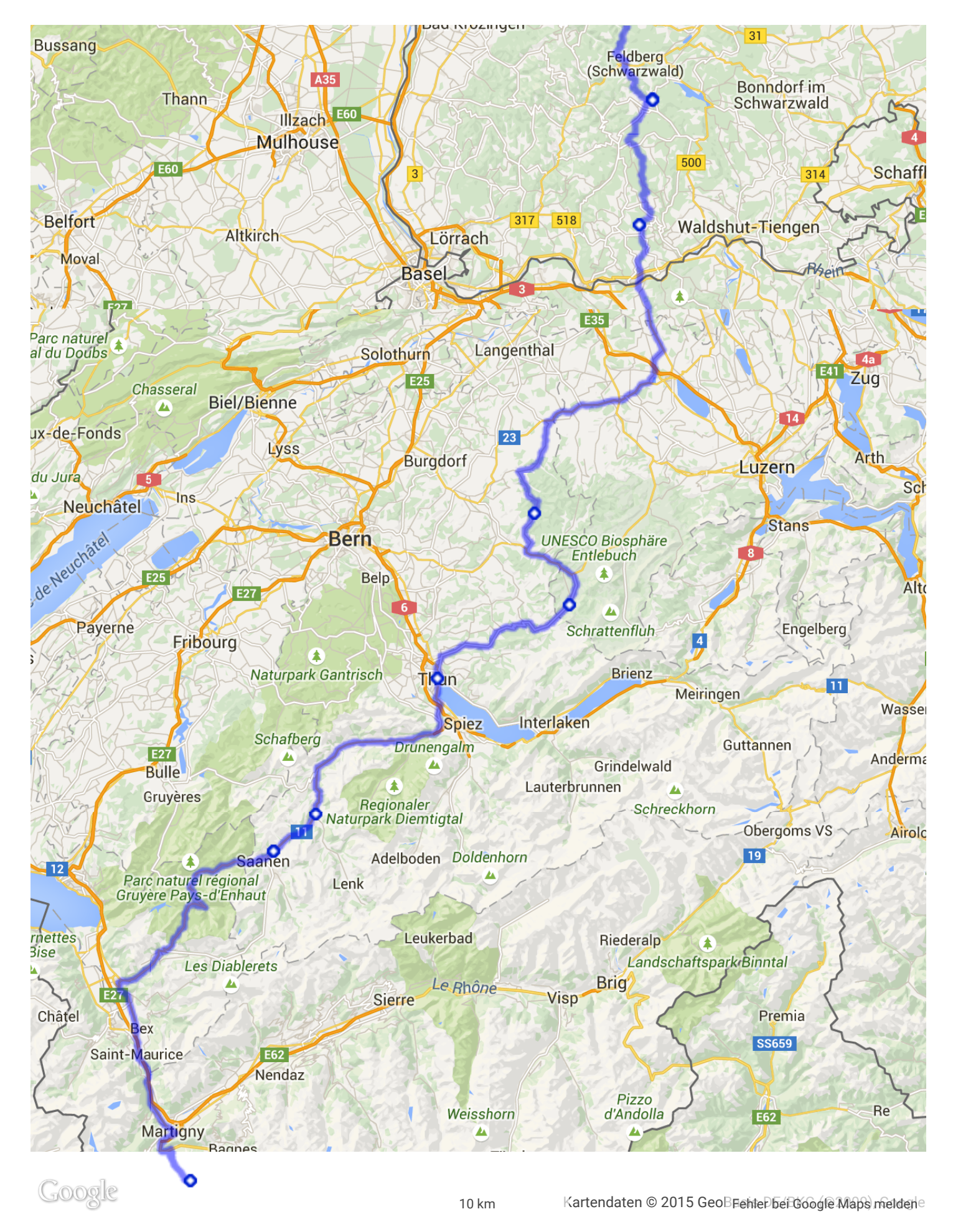

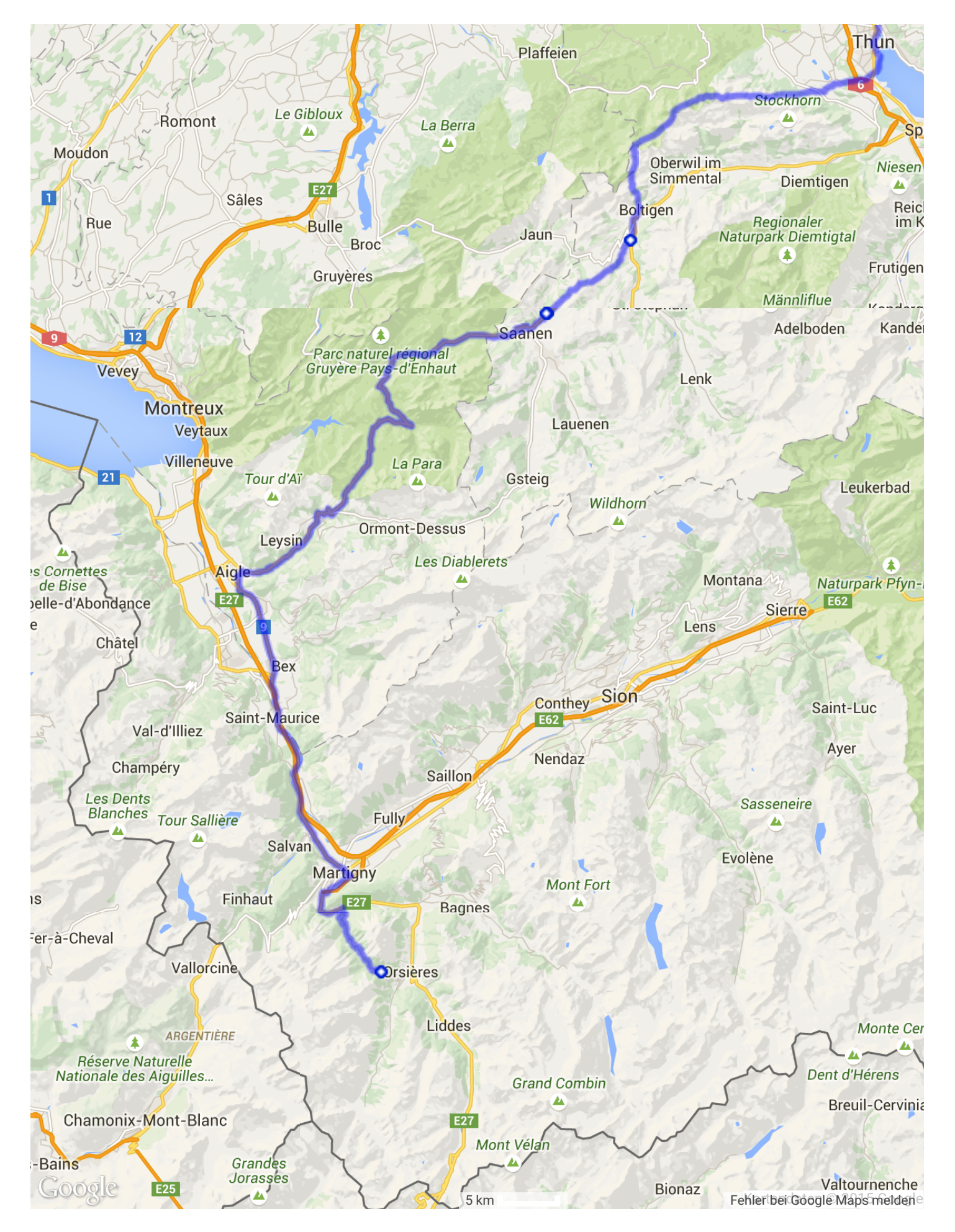